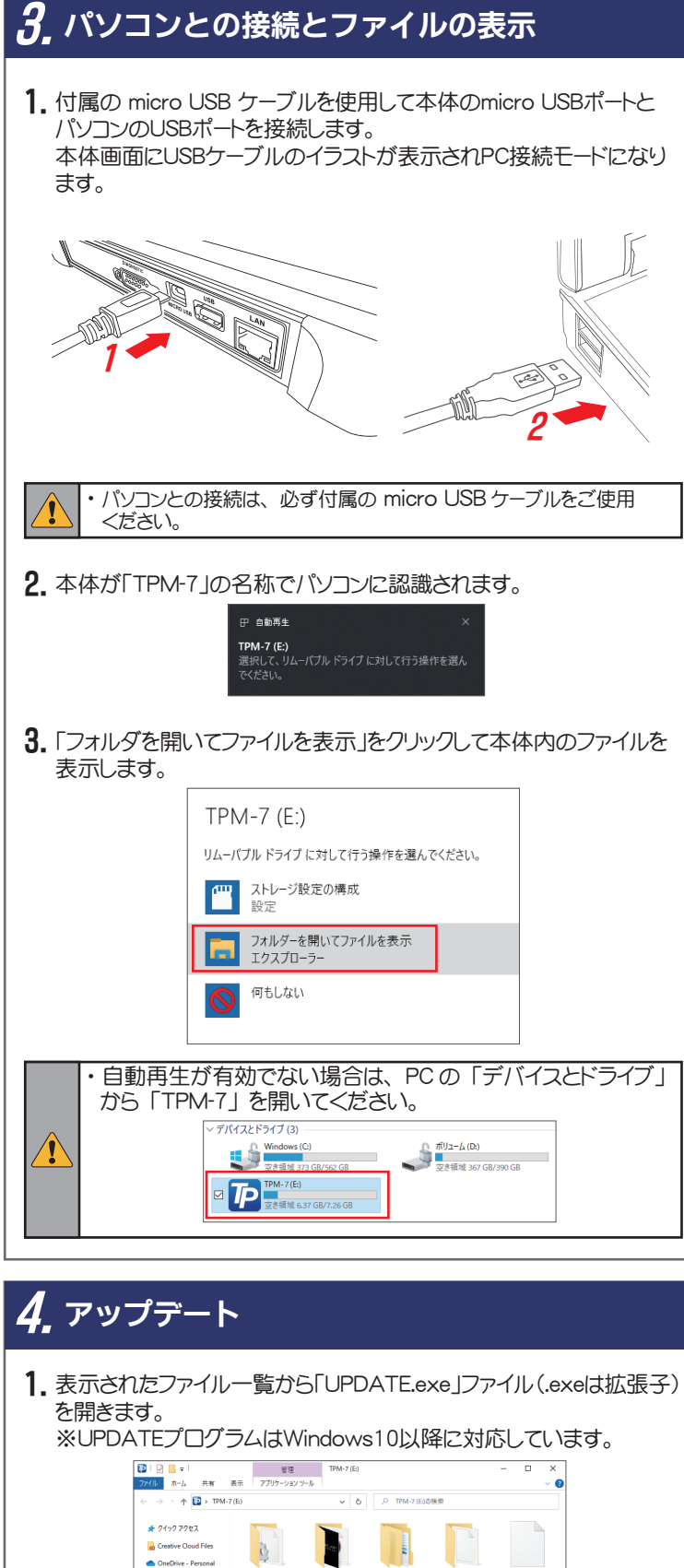

 $\mathbf{C}$ 

 $\overline{\boldsymbol{\mathcal{P}}}$ 

 $\mathbf{C}$ 

 $\boxed{\bullet} \text{ TPM-7 (E)}$ a such

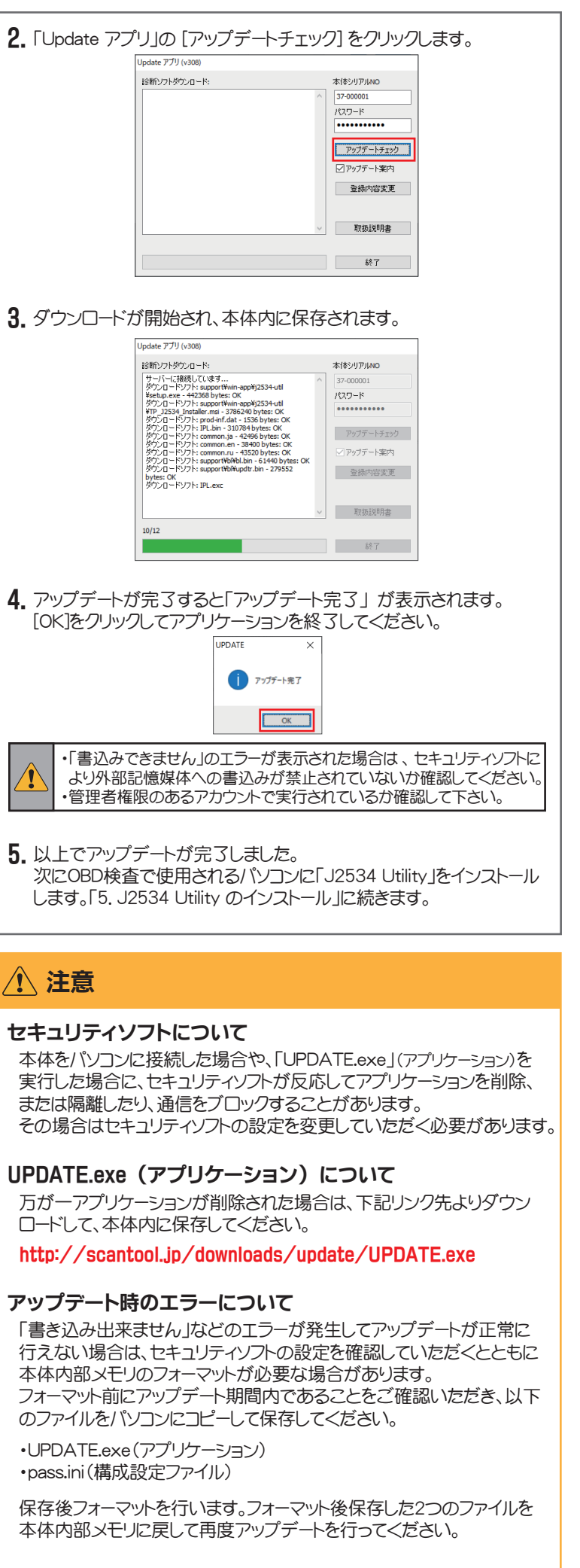

取り外すには

「ハードウェアの安全な取り外し」を実行した後に取り外してください。

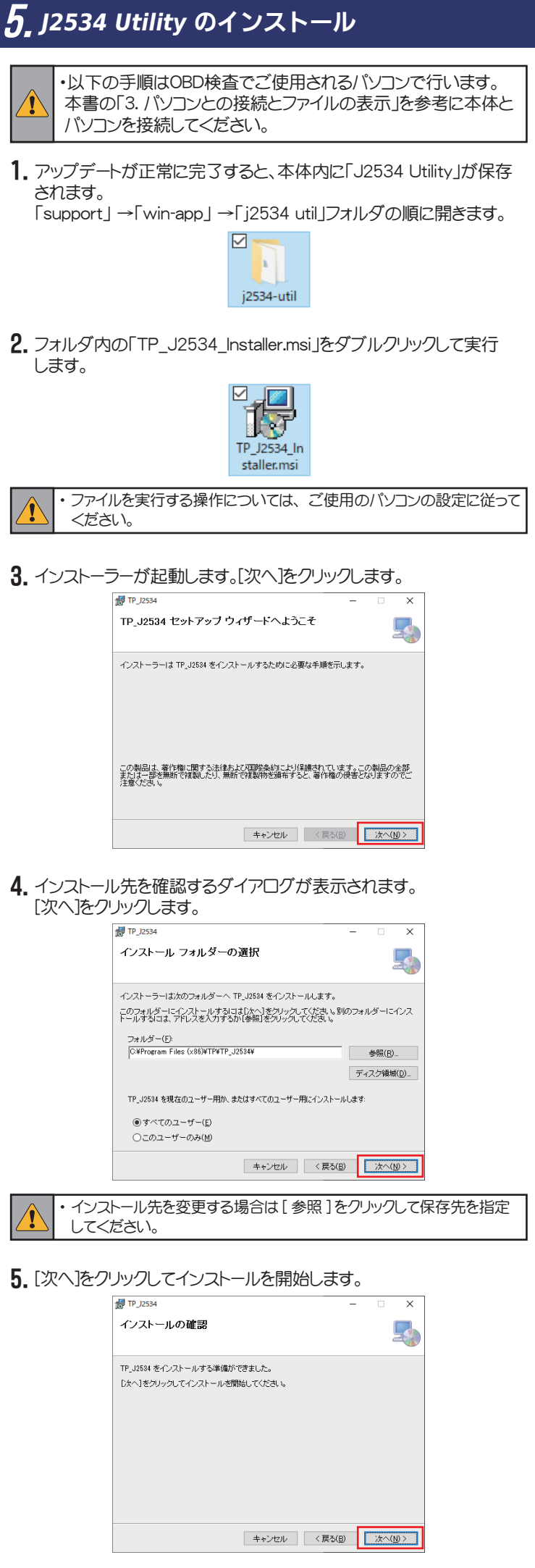

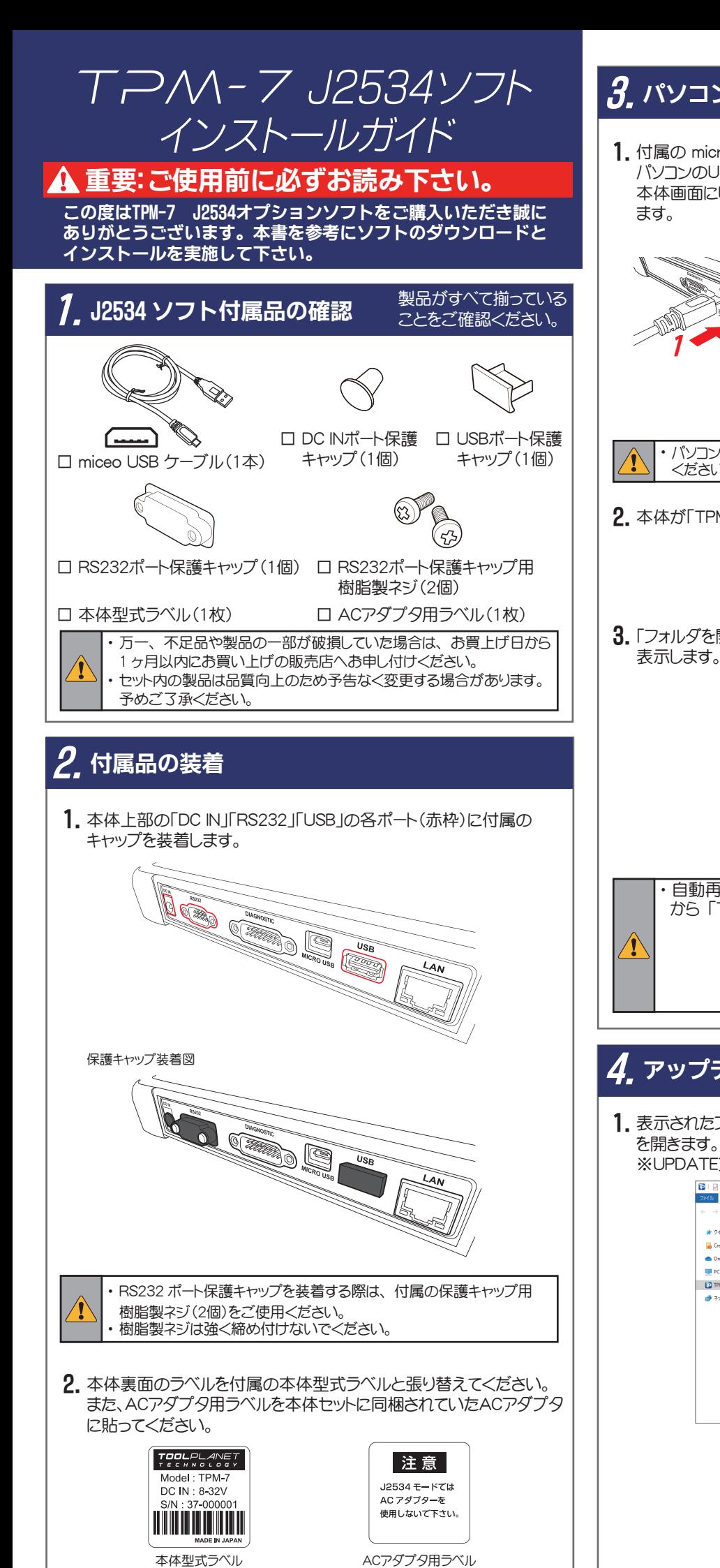

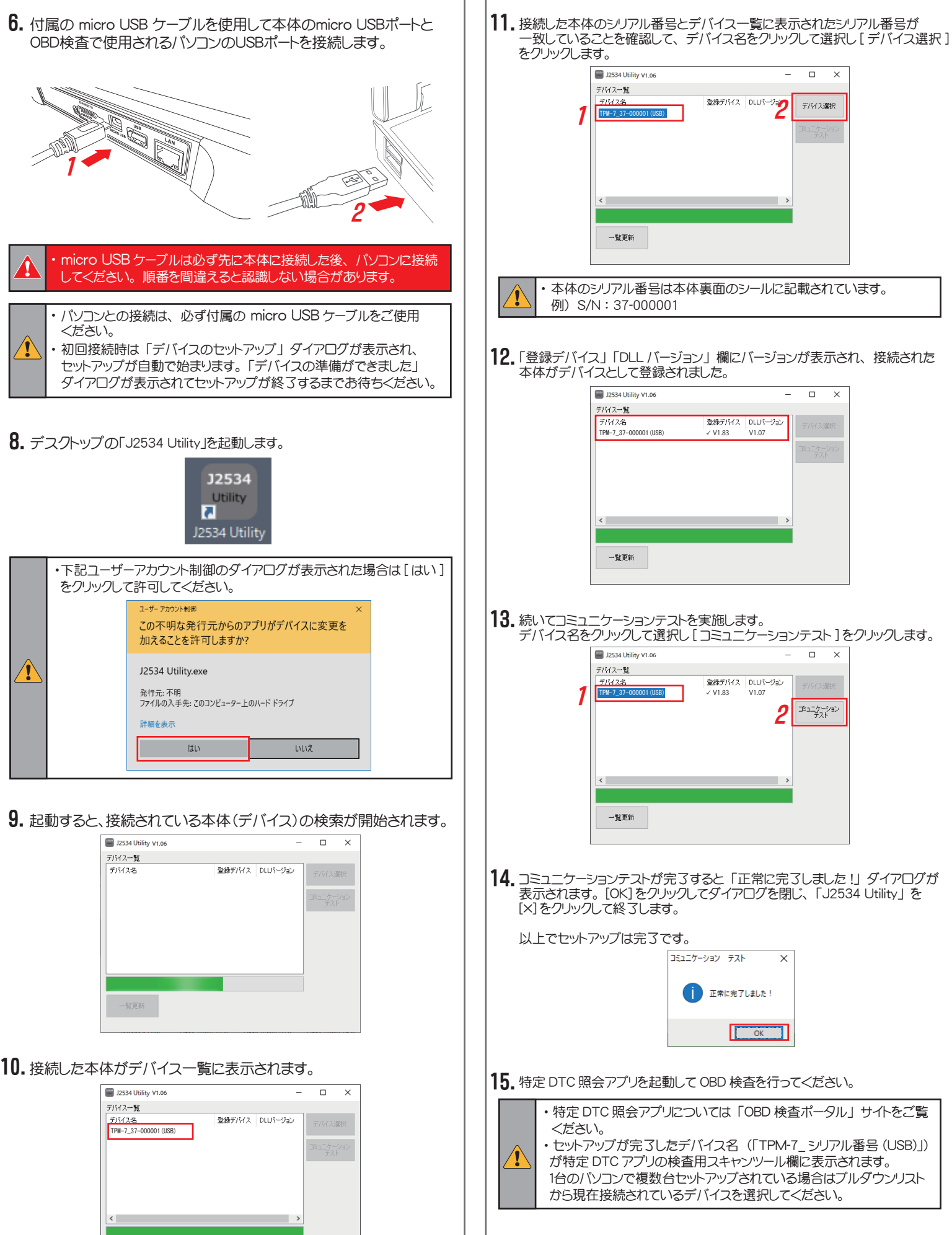

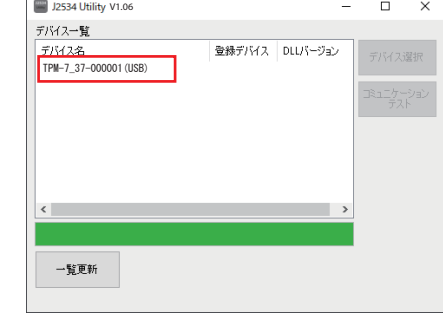

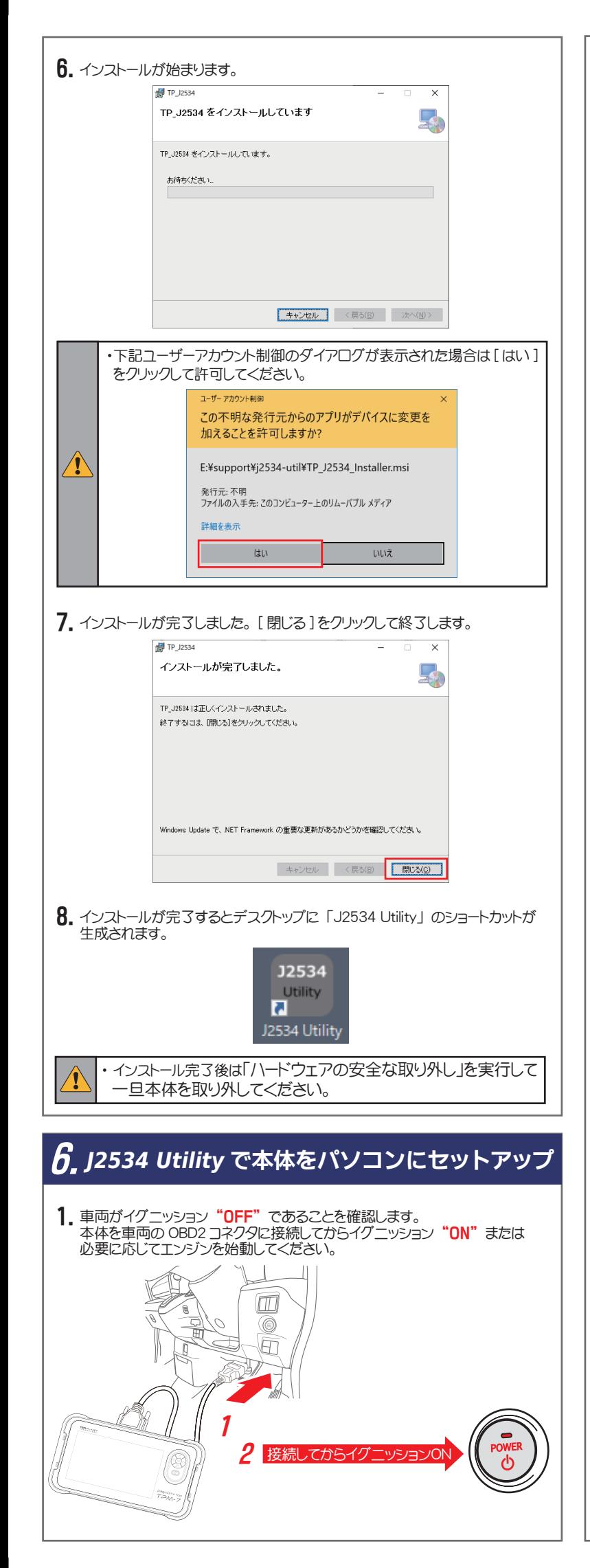

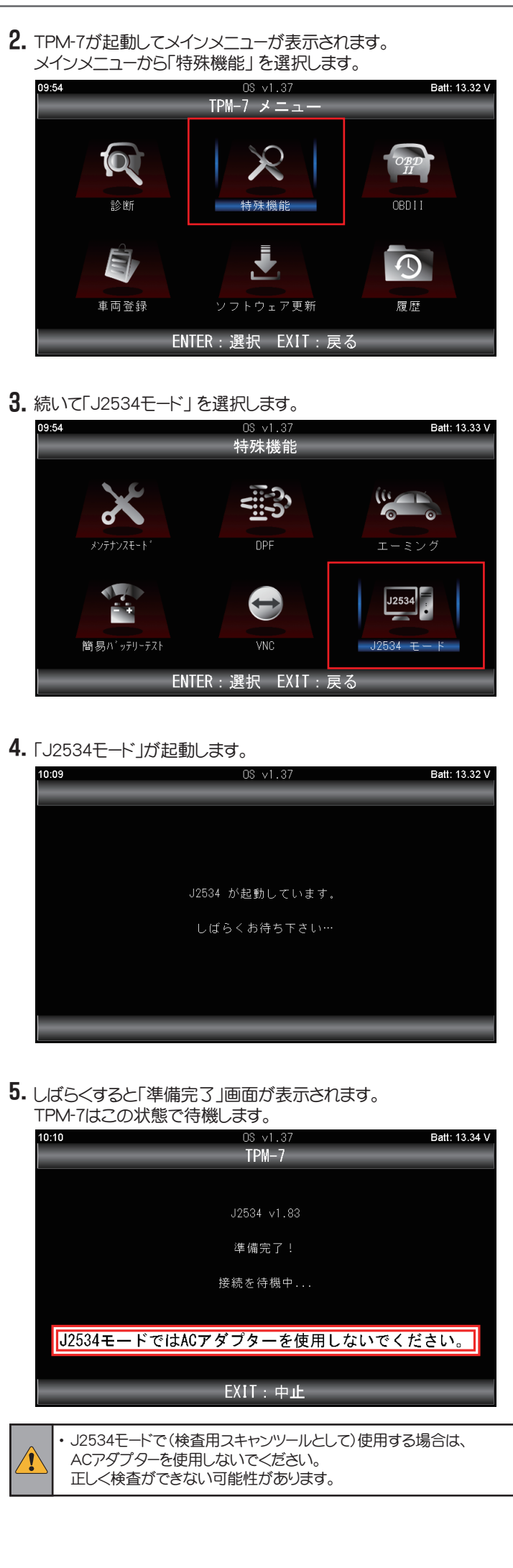